## SAP ABAP table CRMST\_QUERY\_R\_OPP\_BTIL {Bus. Transactn IL Structure for Opportunities - Result List}

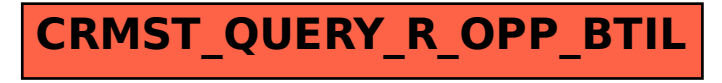